### Tiki Connect tab

#### **Overview**

Use this tab to "connect" with the Tiki Community!

# **Related Topics**

- Connect
- Connect Settings

# **To Access**

From the Connect page, click the **Tiki Connect** tab.

#### Note

if applicable

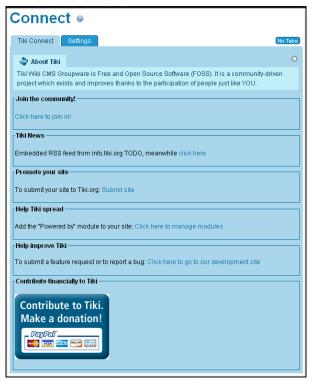

Tiki Connect tab

| Setting            | Description                                                                                                   |
|--------------------|----------------------------------------------------------------------------------------------------|
| Join the Community | Click to Join the Tiki Community.                                                                             |
| Tiki News          | Click to access the Tiki News RSS feed that can be syndicated on your site.                                   |
| Promote your site  | Click <b>Submit site</b> to submit your site to the Tiki directory.                                           |
| Help Tiki Spread   | Click to add the <b>Powered by Tiki</b> module to your site.                                                  |
| Help Improve Tiki  | Click to access the Bug and Wishlist form on the Tiki Development site.                                       |
| Contribute to Tiki | Click to make a financial donation to the Tiki Association. See http://tiki.org/Donation for more informtion. |

 ${\it The jQuery Sortable \ Tables \ feature \ must \ be \ activated \ for \ the \ sort \ feature \ to \ work.}$ 

Note: Tiki is Free and Open Source Software (FOSS). You do not have to pay to use Tiki.

| Connect  |                                                                                                    |  |
|----------|----------------------------------------------------------------------------------------------------|--|
| III Tij  |                                                                                                    |  |
|          | CMS Groupware is Free and Open Source Software (FOSS). It is a community-driven project<br>xists and improves thanks to the participation of people just like YOU. Join the community! |  |
|          | eyour site<br>nit your site to Tiki.org: Submit site                                                                                                    |  |
| Help Til | ri spread                                                                                                    |  |
|          | Add a Powered by Tiki link on your site's footer<br>Requires Bottom bar (OK)                                                                                                    |  |
|          | prove Tiki<br>nit a feature request or to report a bug: Click here to go to our development site                                                                                       |  |
|          | Change preferences                                                                                                    |  |

Connect page

FAQ

How does it work?

• • •

What data are collected?

• • •

Is it GDPR compatible?

•••